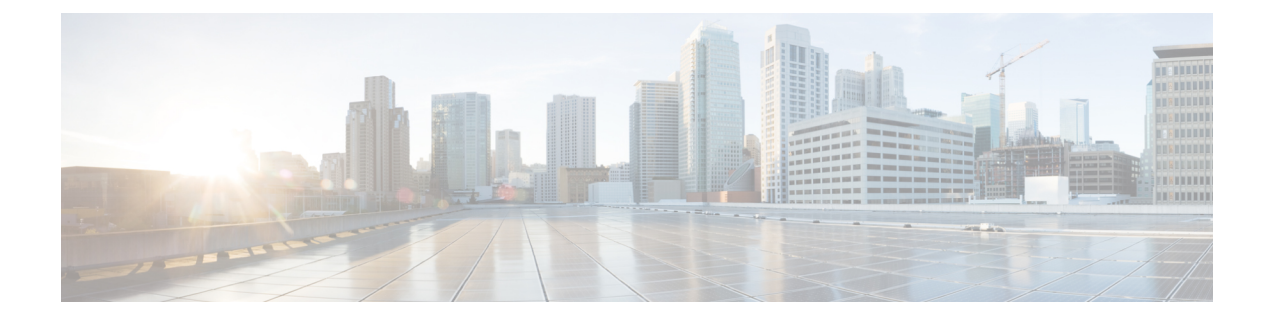

## **ASR 5500 SDR CLI Command Strings**

• ASR 5500 SDR CLI [Command](#page-0-0) Strings, on page 1

## <span id="page-0-0"></span>**ASR 5500 SDR CLI Command Strings**

This appendix identifies the CLI command strings that can be entered for a record section via the **support record section** command in the Global Configuration Mode. The string must be entered within double quotation marks (" ") to be recognized. The table below also indicates default and non-default strings.

For detailed command string information, refer to the *Command Line Interface Reference* or the online Help for the command.

The table below also indicates default and non-default strings. It reflects the output sequence of the **show support collection definitions** command.

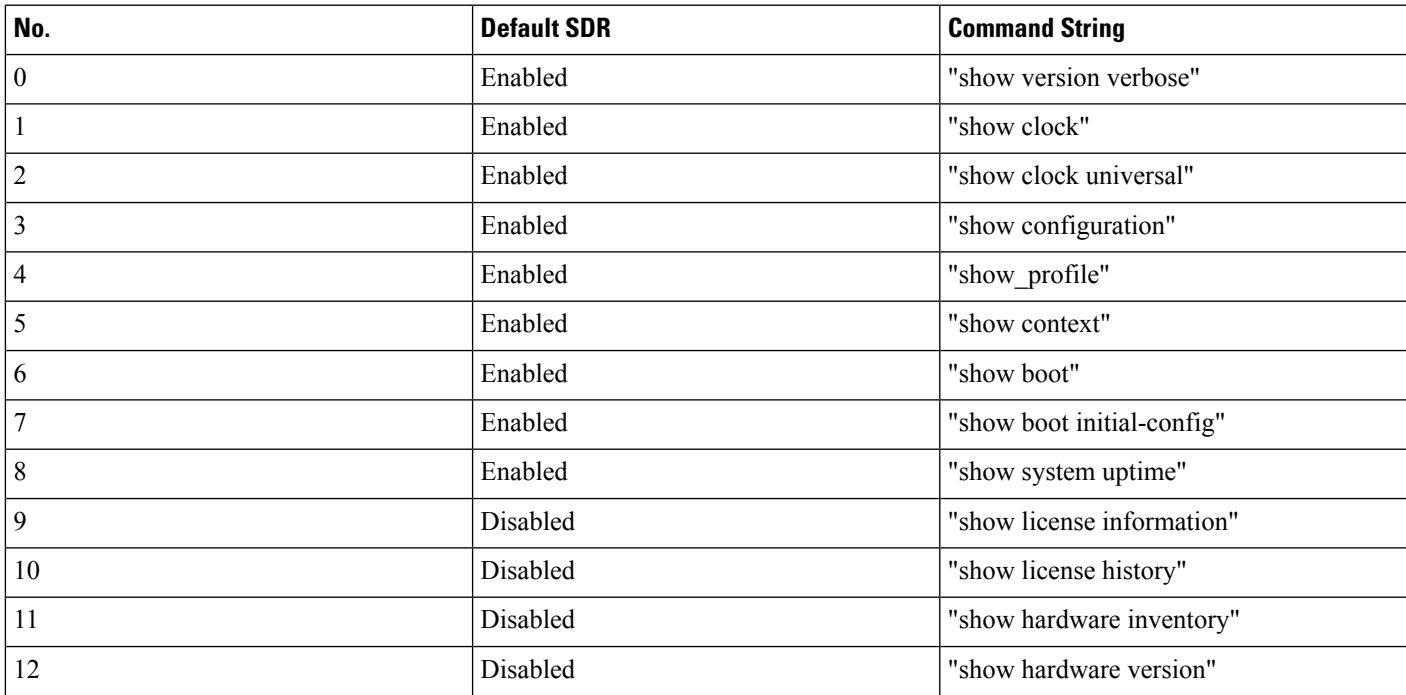

**Table 1: ASR 5500 SDR CLI Command Strings**

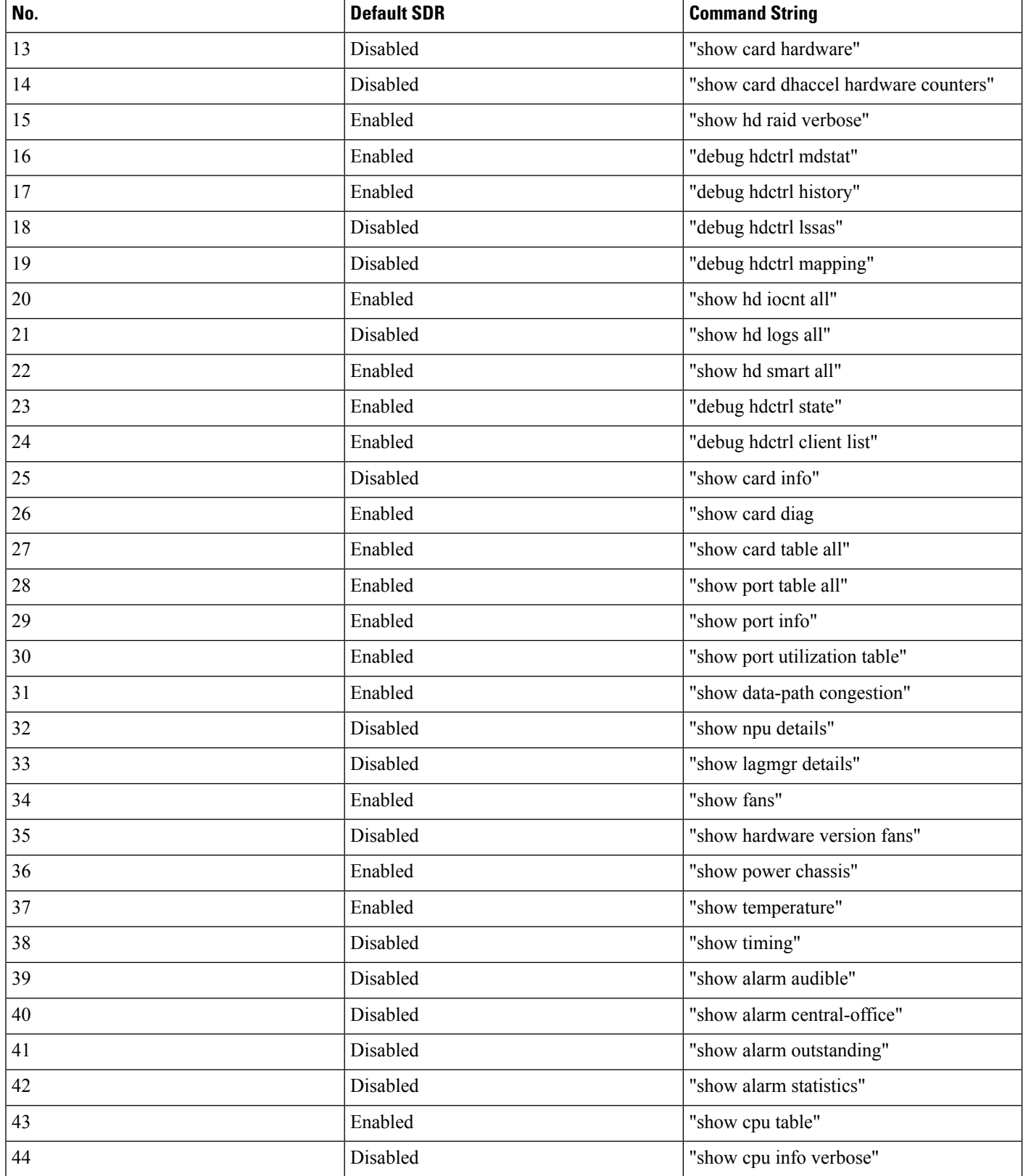

∎

 $\mathbf l$ 

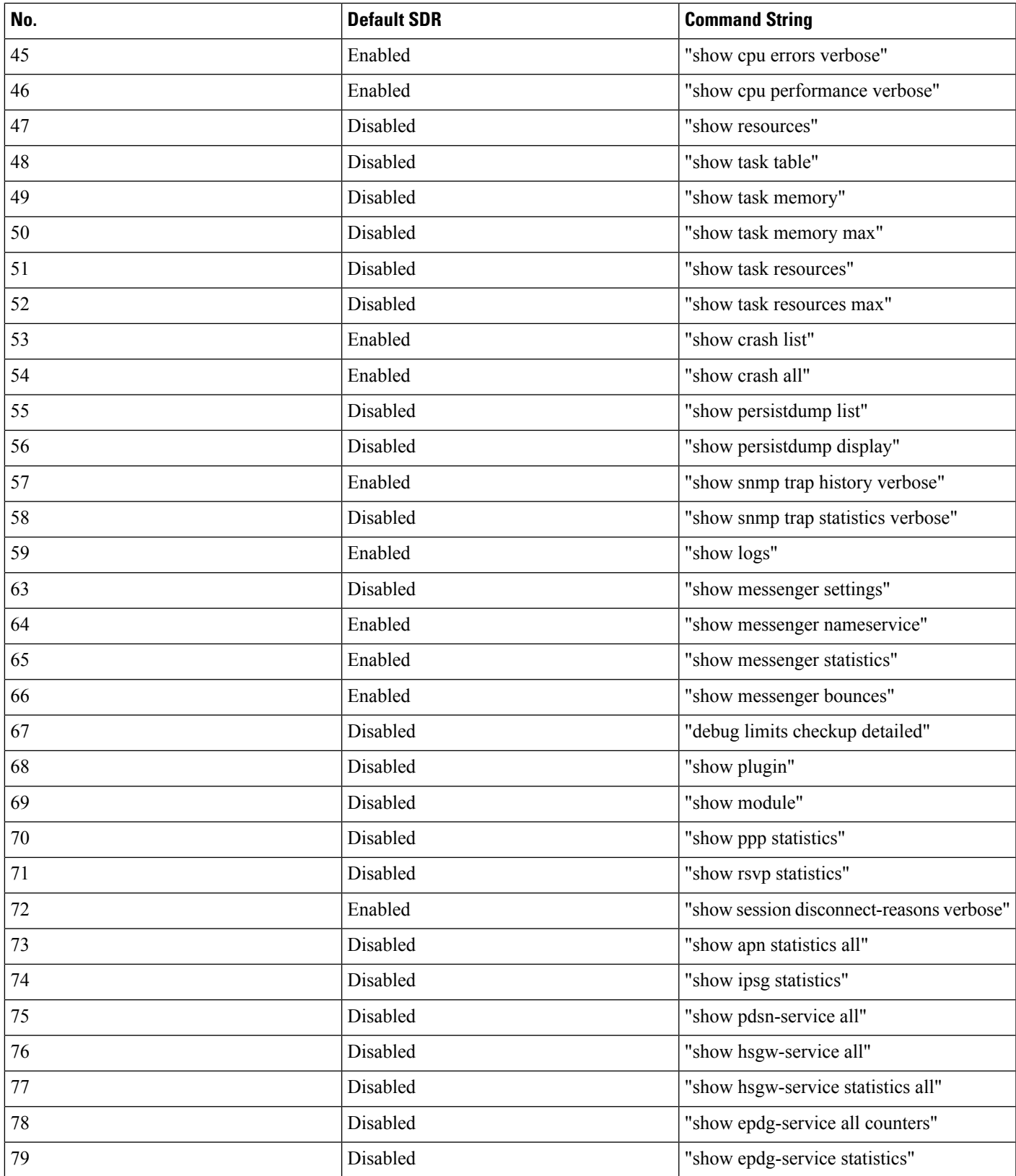

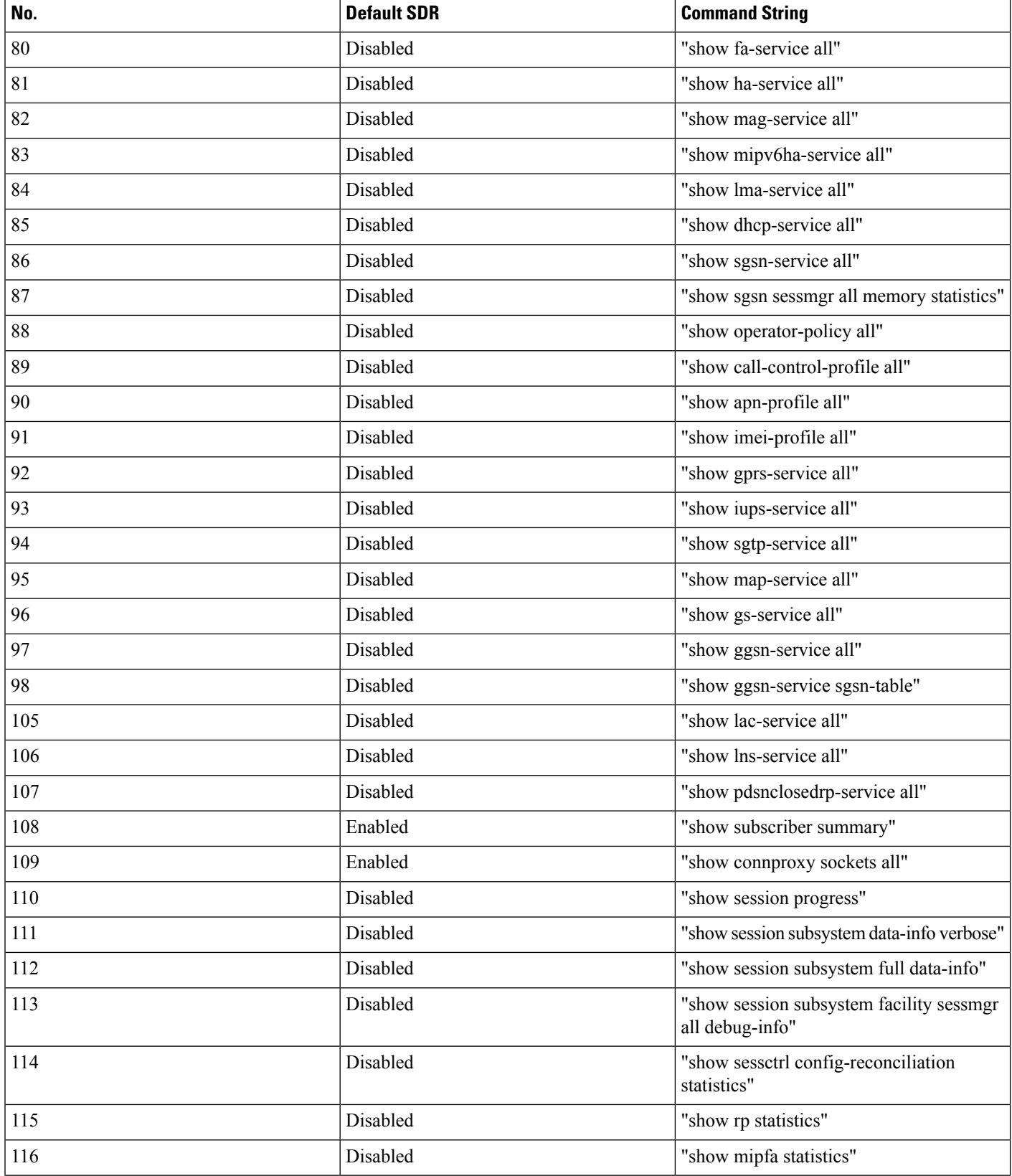

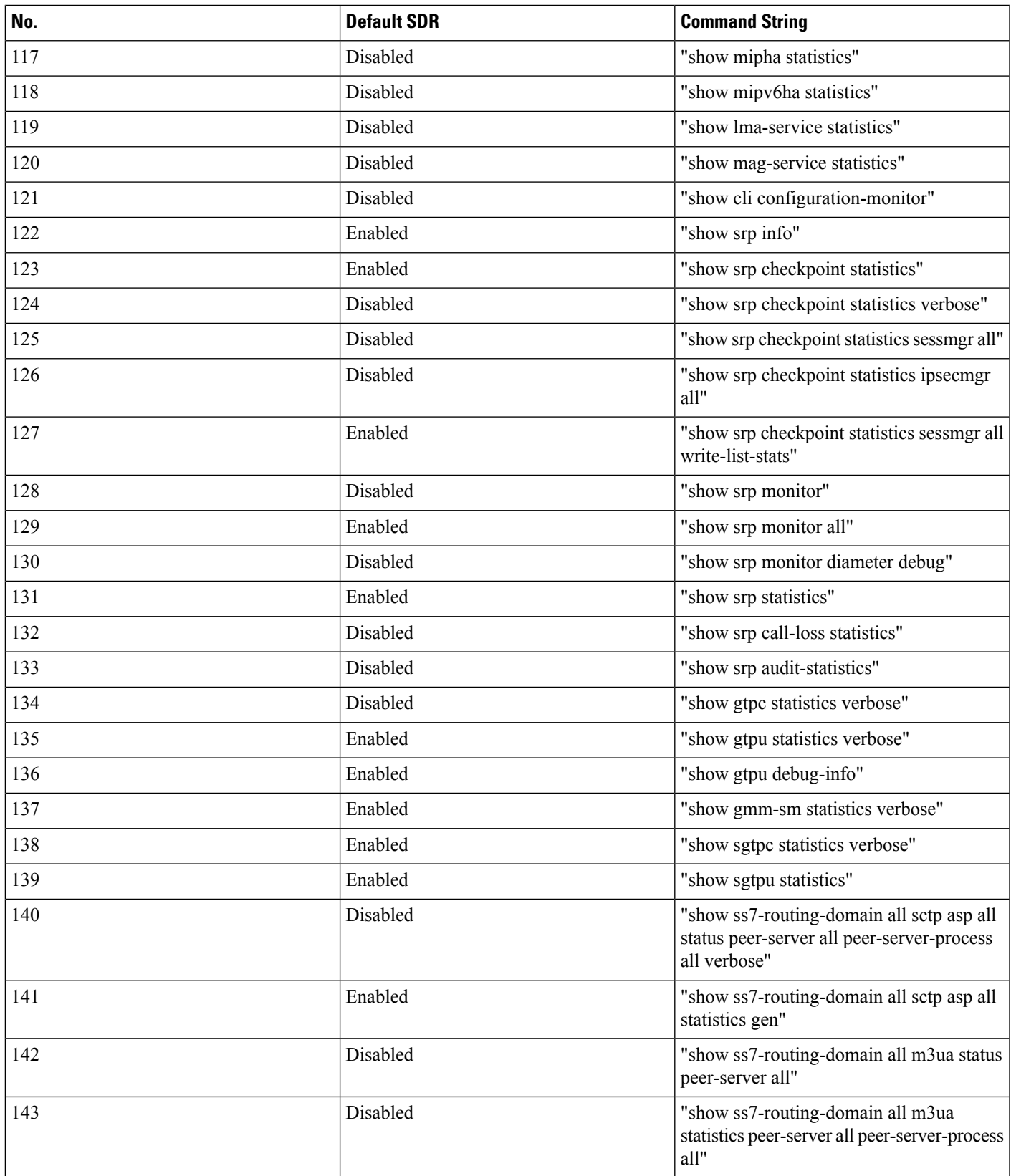

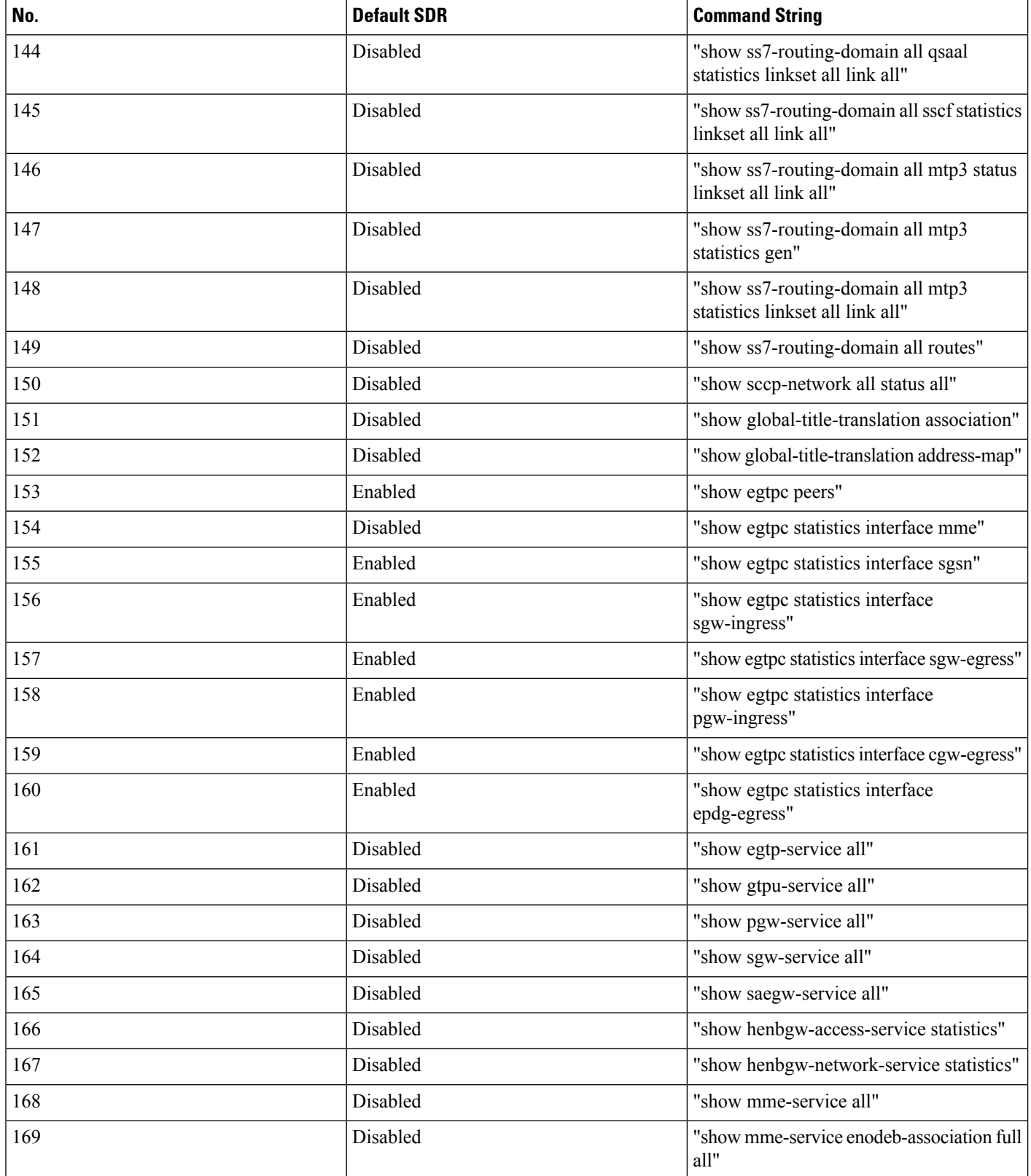

 $\mathbf l$ 

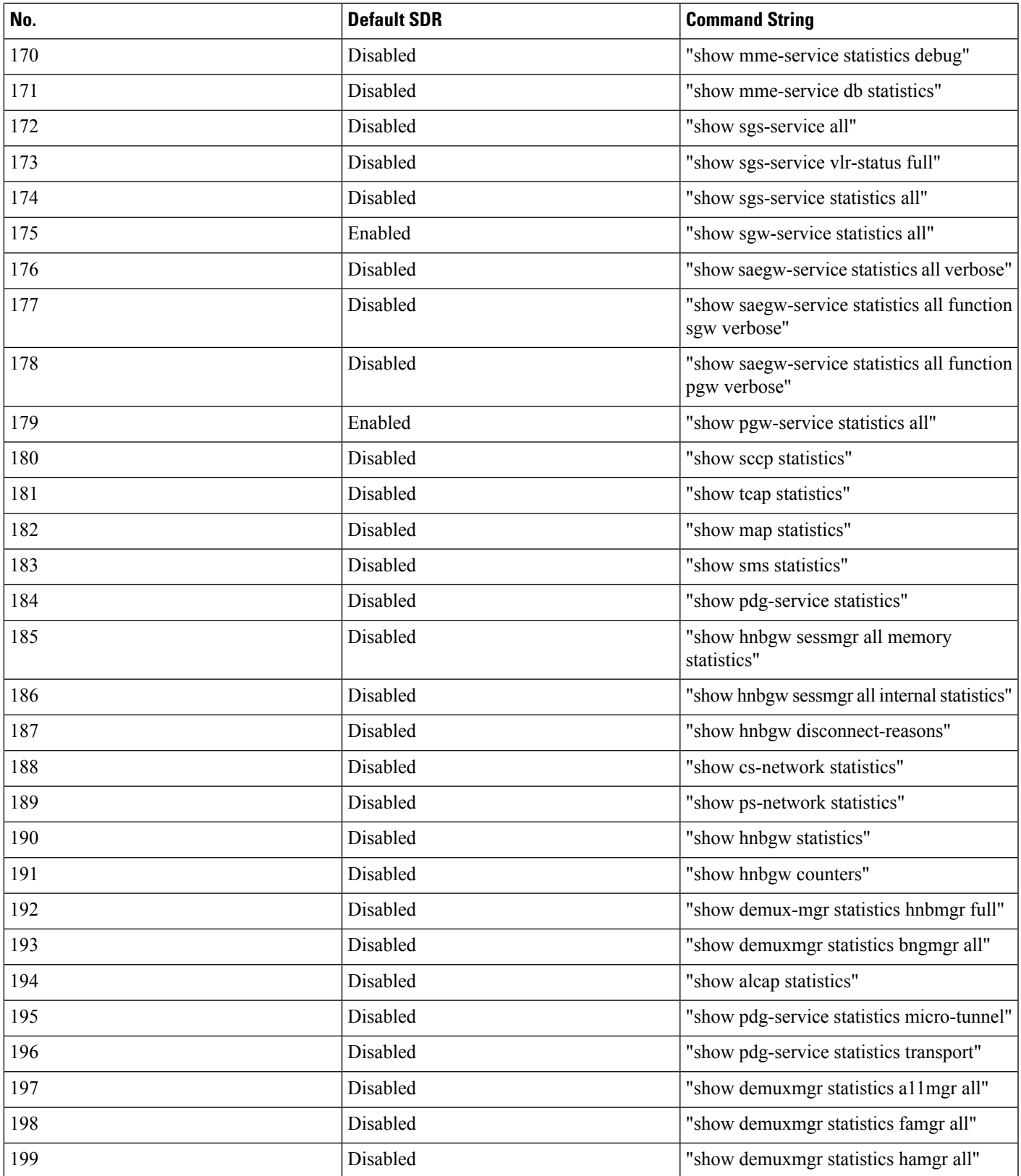

r

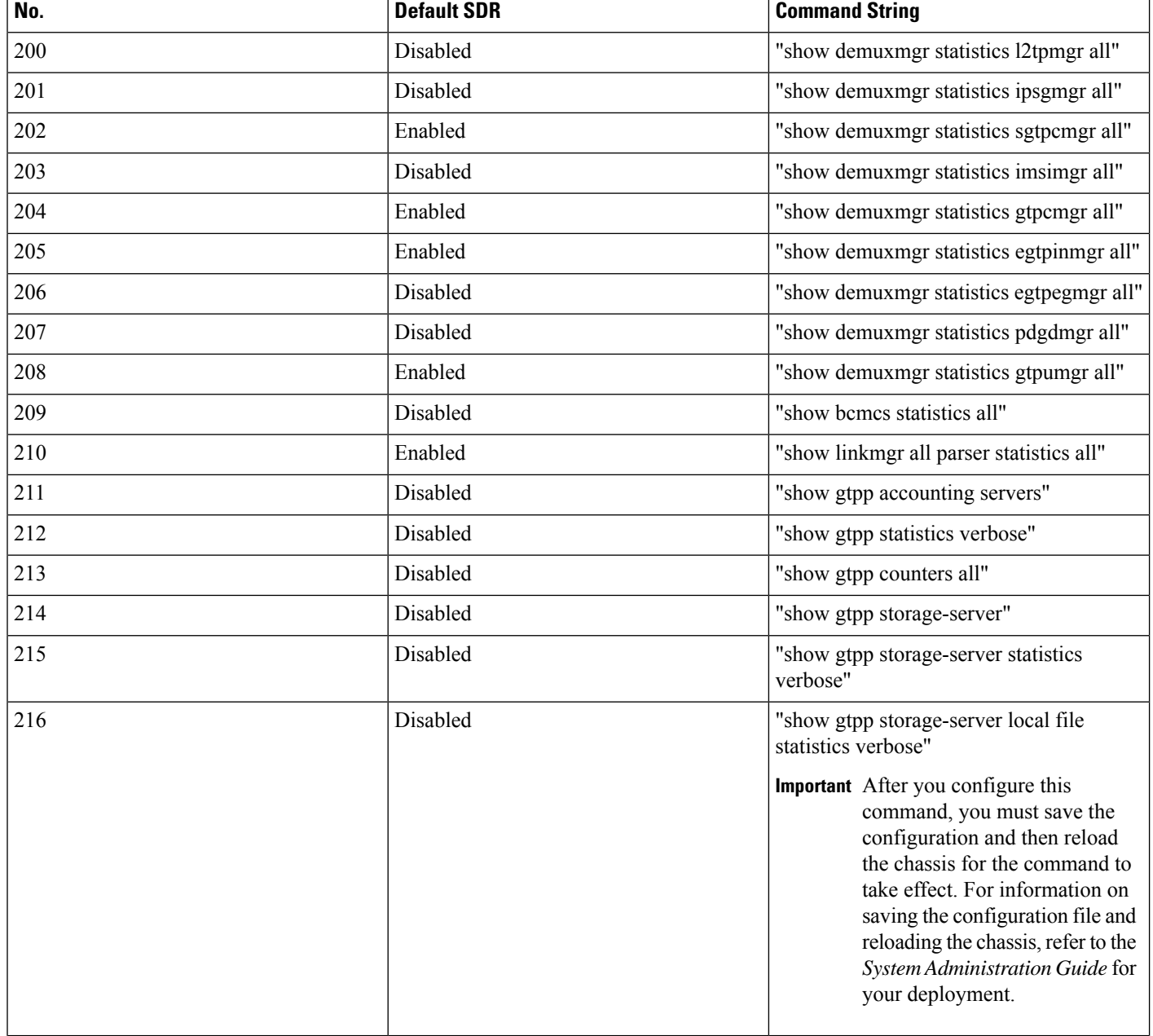

 $\mathbf l$ 

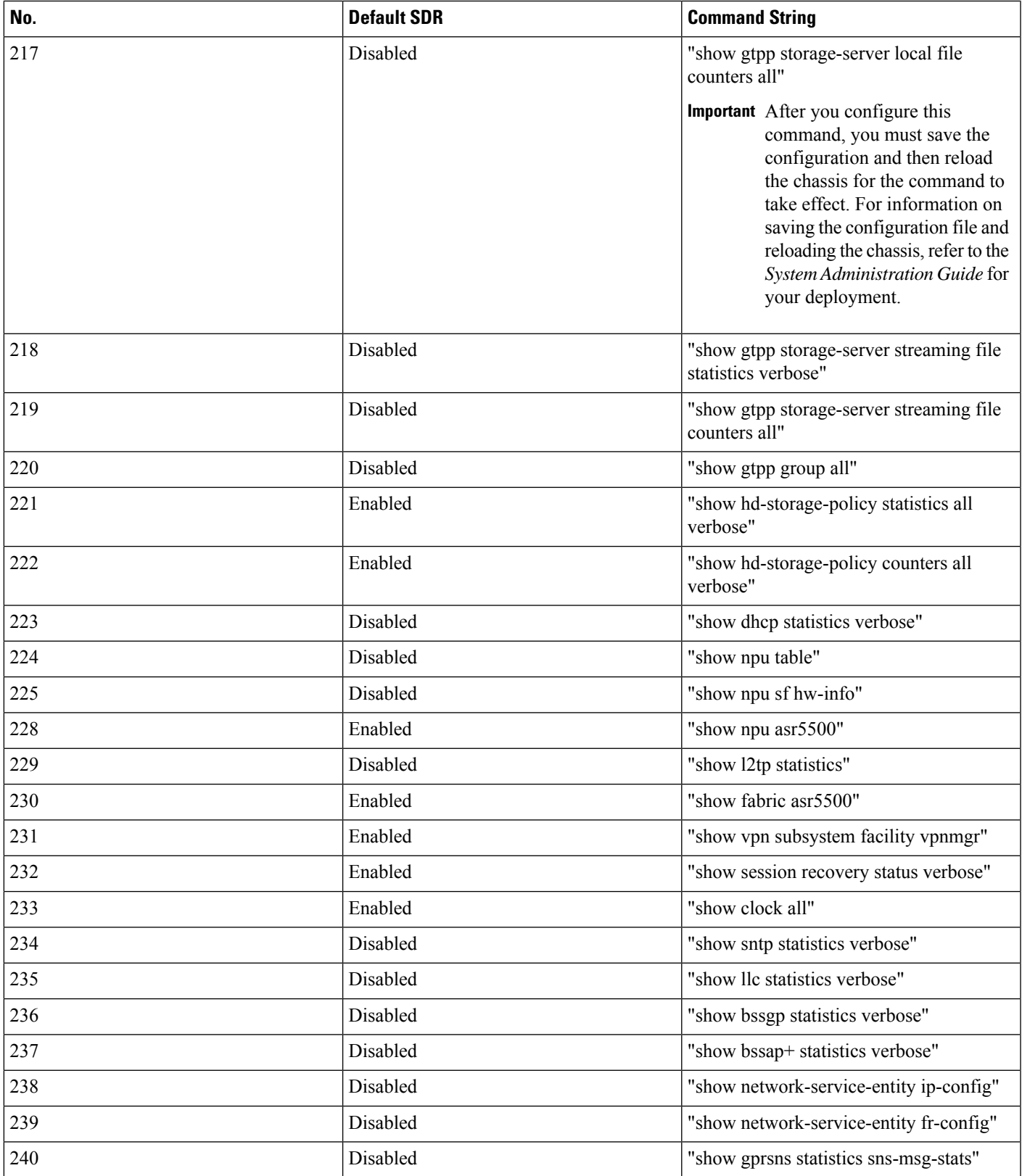

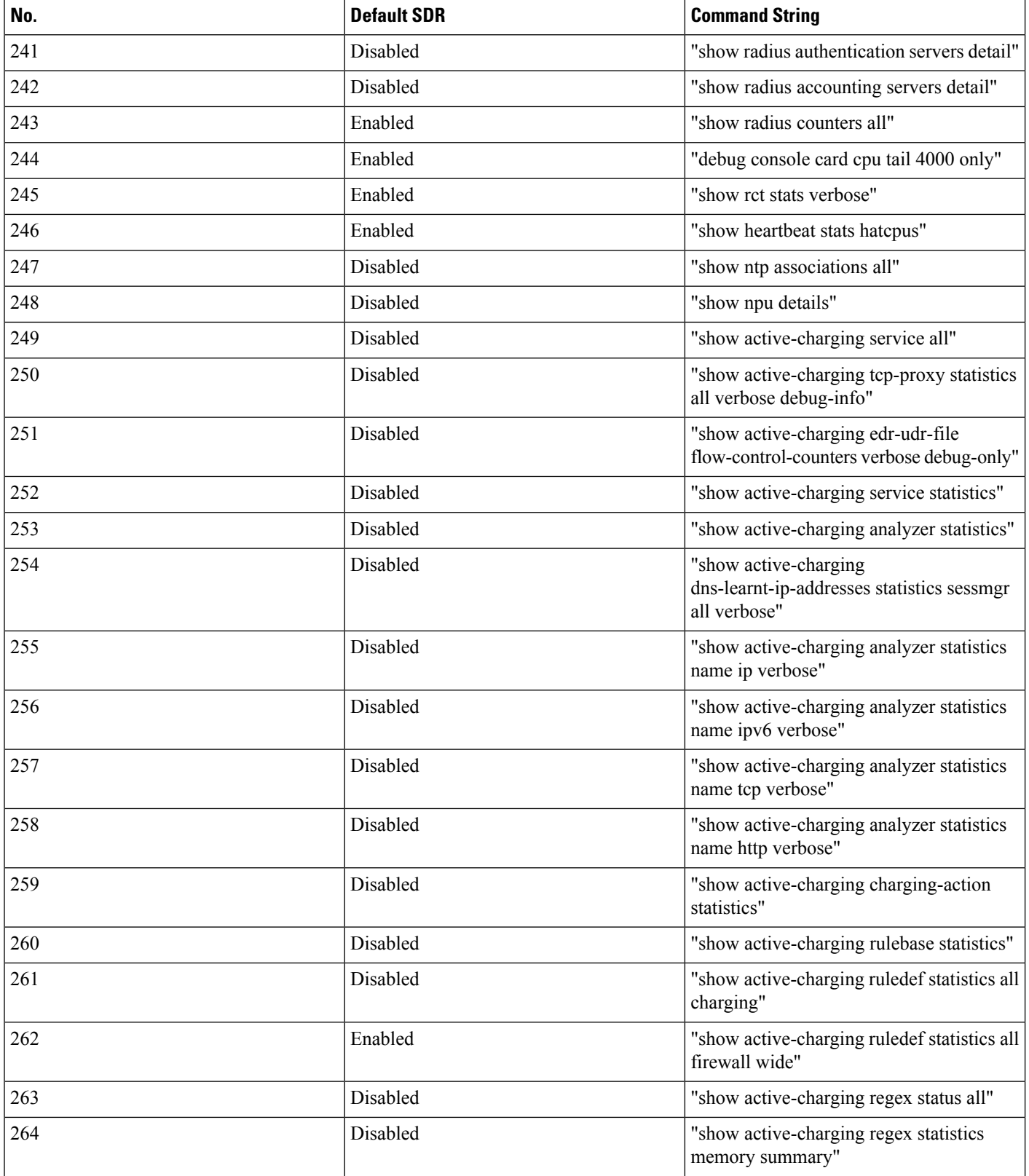

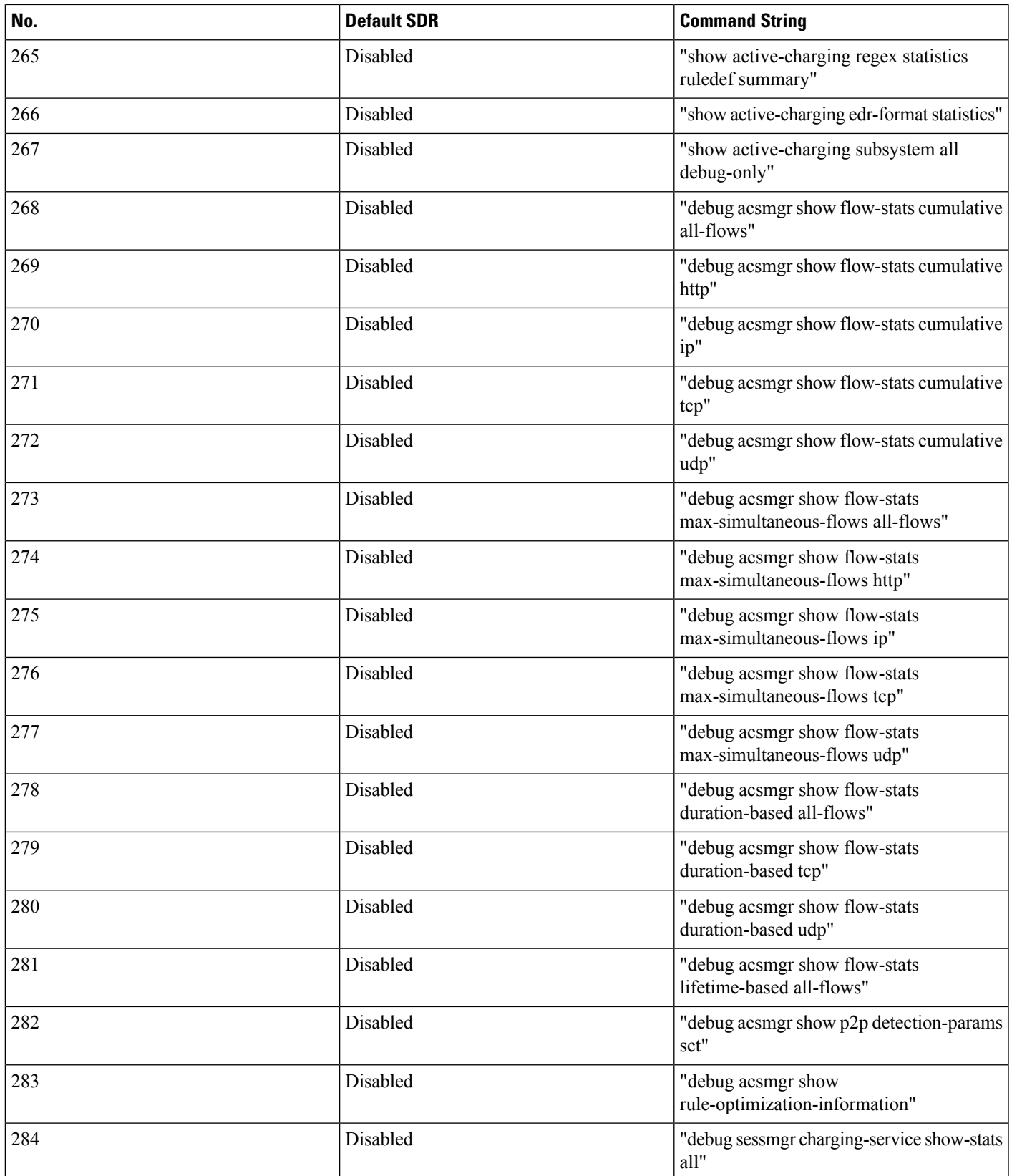

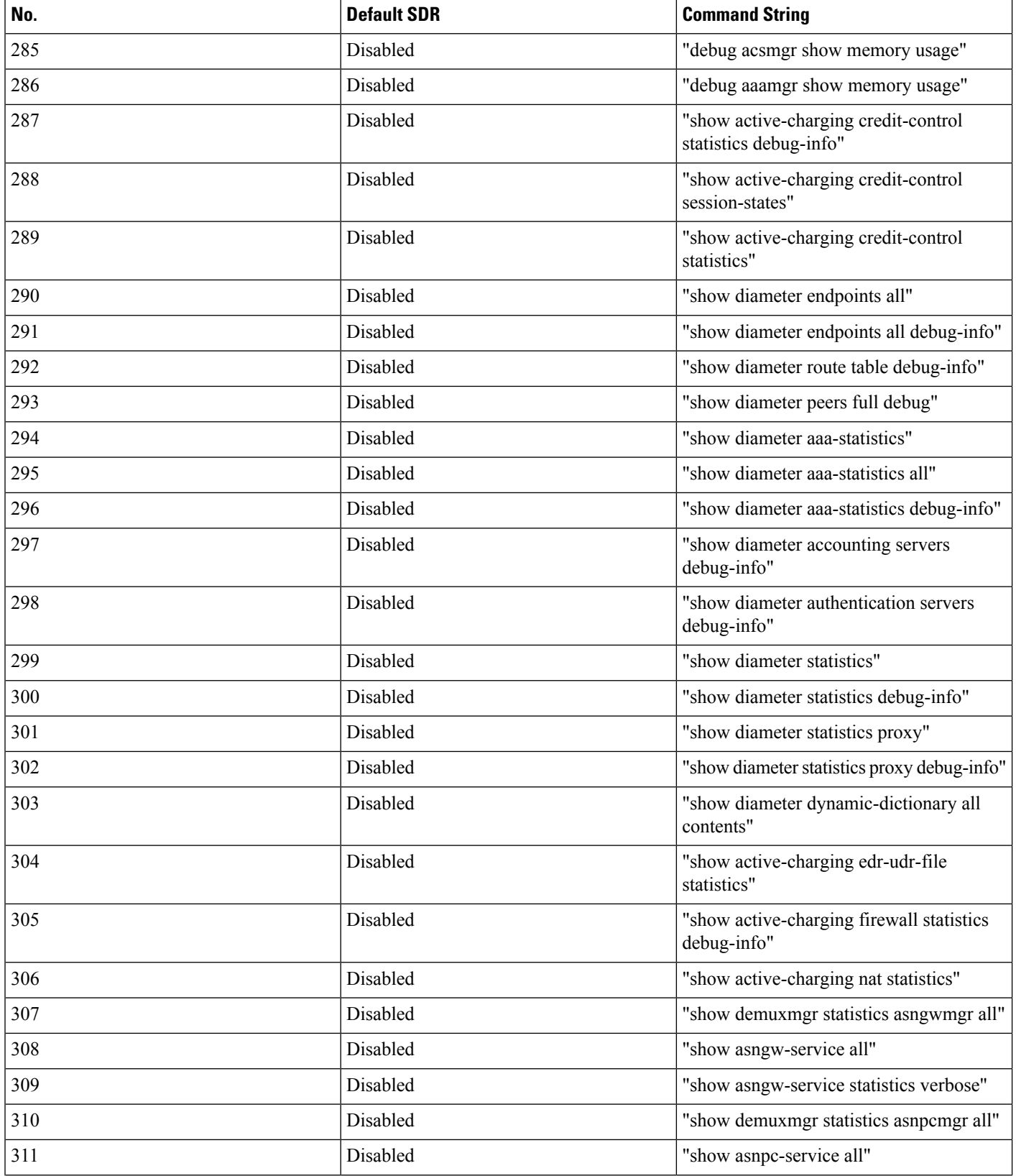

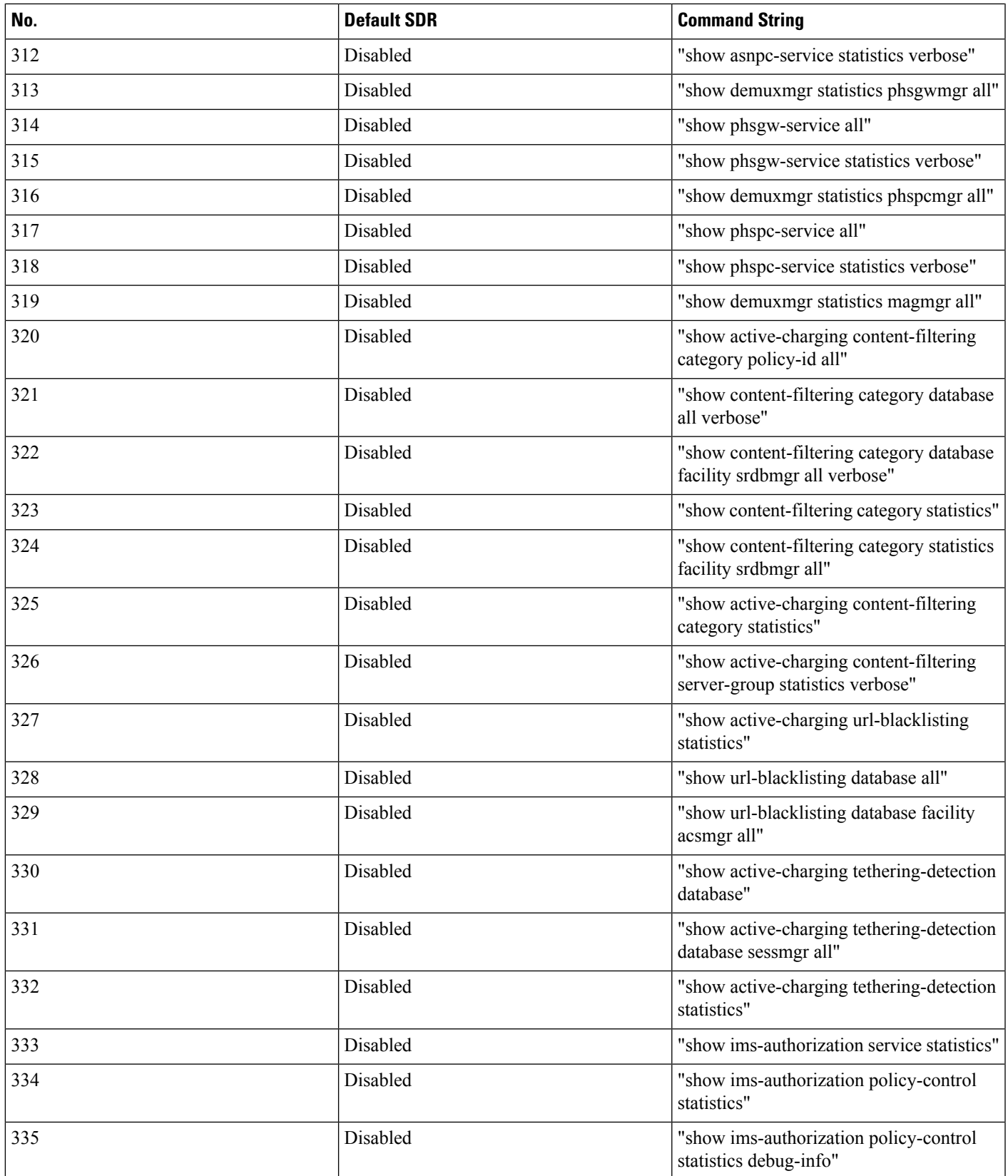

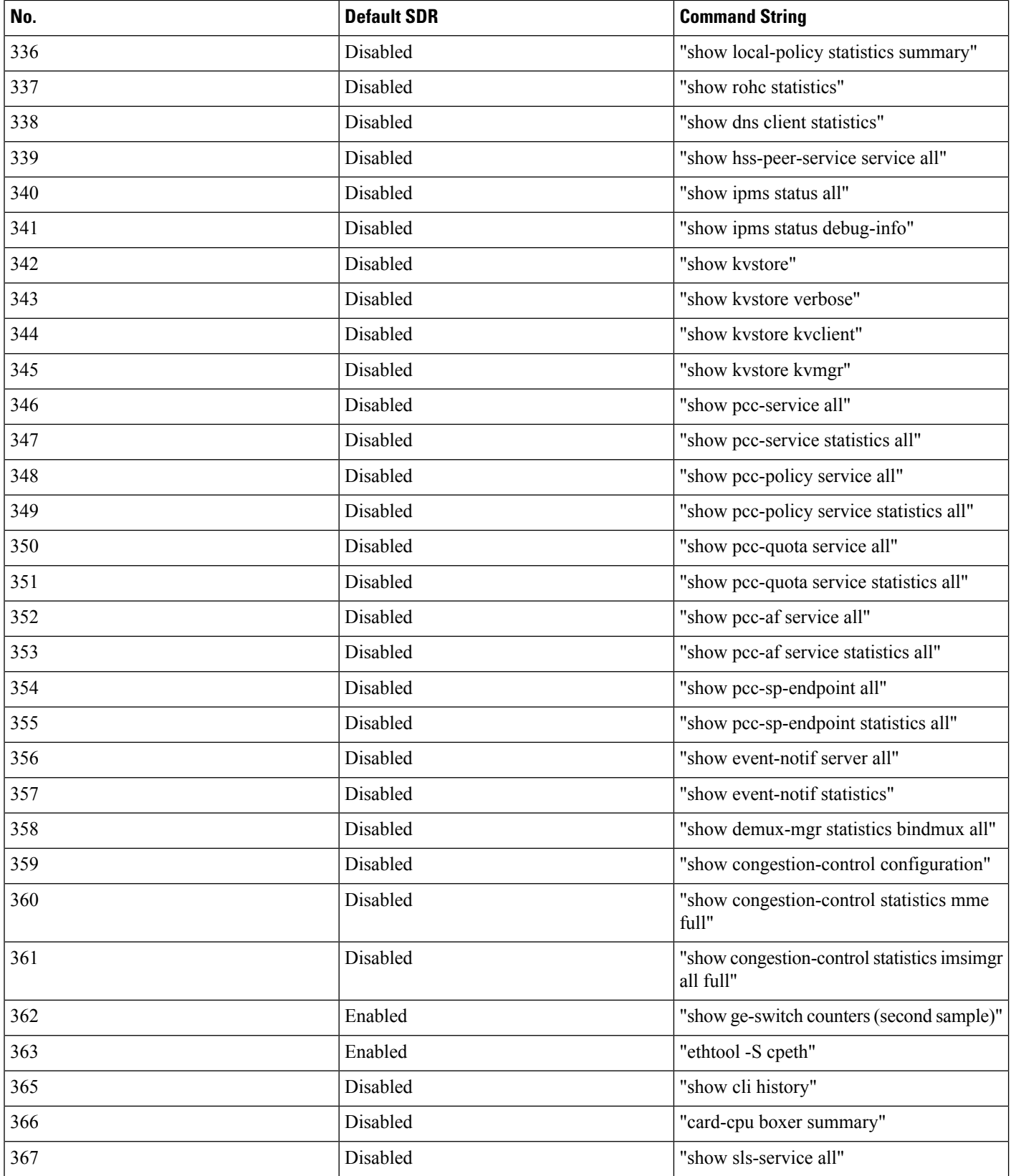

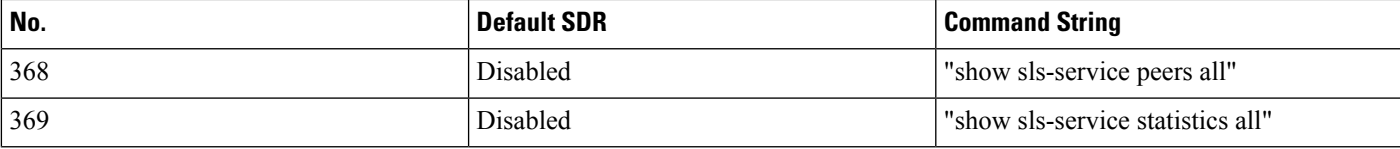

Notes:

- Enabled = Included in default record section
- Disabled = Not included in default record section

Π